## TrackMan Range Das innovative Golfball-Trackingsystem

*Erleben Sie eine messbare Leistungssteigerung Ihres Golfspiels: Die Features der TrackMan-Range helfen Ihnen dabei, Ihre Golffähig keiten mit einer Menge Spaß zu verbessern. Das System kann überall auf unserer Nord-Range kostenlos genutzt werden und misst Werte wie die Ballgeschwindigkeit, Carry, u. v. m., die in Ihrem persönlichen Profil der TrackMan-App gespeichert und jederzeit eingesehen werden können. So können Sie Ihren Trainingsfortschritt jederzeit bequem von Ihrem Smartphone aus verfolgen.* 

## **VOR DEM SPIEL MIT DEM TRACKMAN-SYSTEM:**

- Laden Sie die kostenlose TrackMan-App über den App Store bzw. Google Play auf Ihr Smartphone herunter
- - Legen Sie ein persönliches Benutzerkonto an

Schon gewusst? Sie können sich in unserem Büro am GC Gut Murstätten ein iPad zur Nutzung des TrackMan-Systems ausleihen.

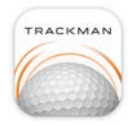

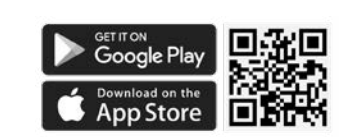

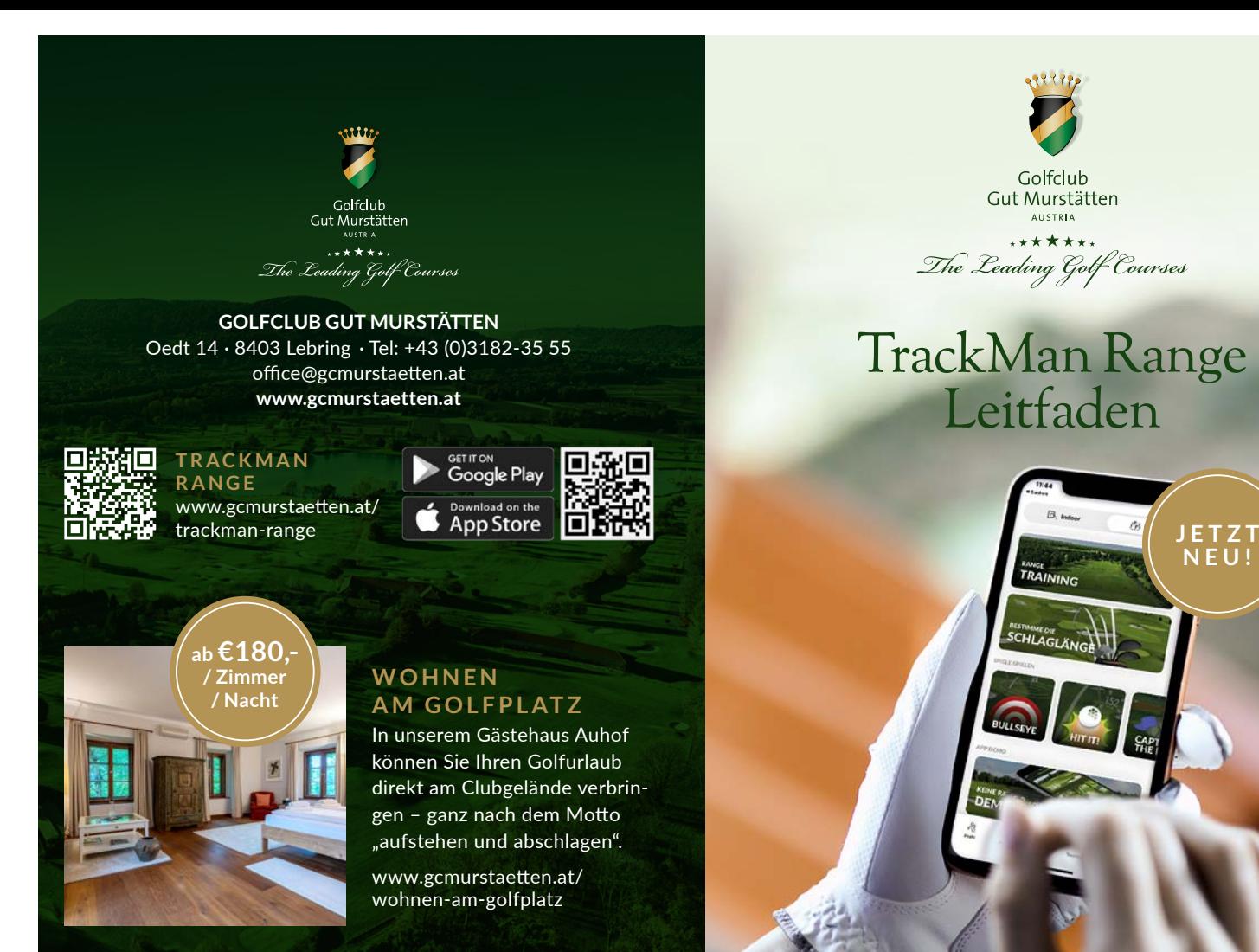

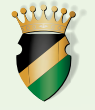

Golfclub Gut Murstätten **ALISTRIA** 

 $1 + 4 + 4 + 1$ The Leading Golf Courses

## TrackMan Range Leitfaden

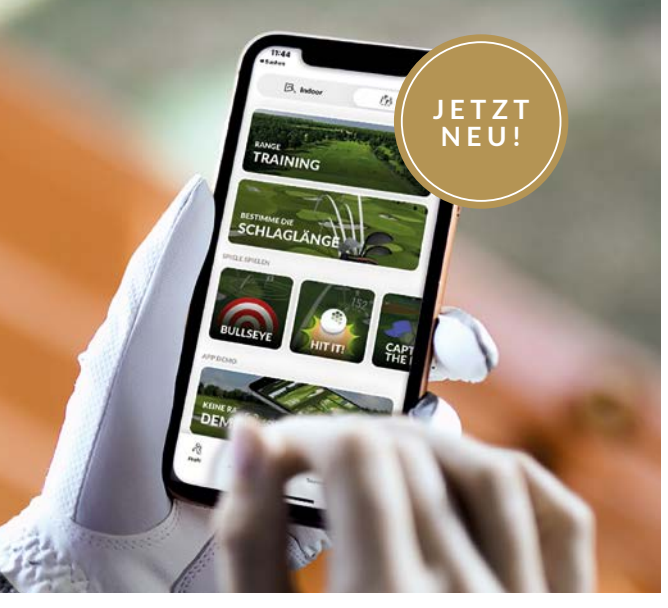

## **F O L G E N SIE UNSERER SCHRITT-FÜR-SCHRITT-ANLEITUNG!**

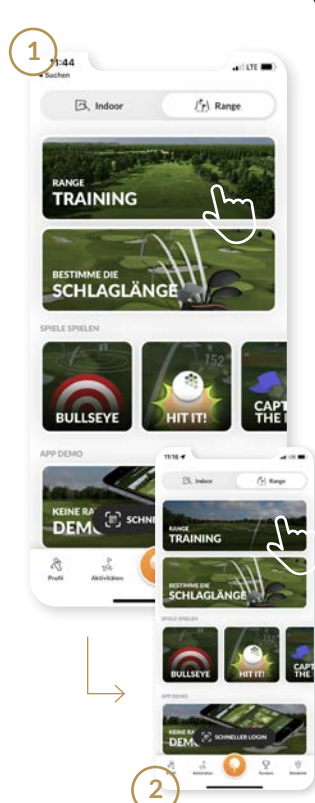

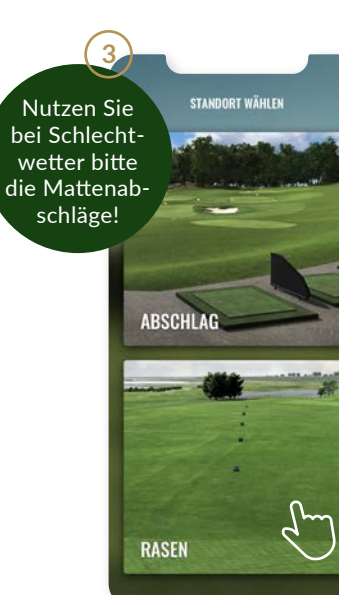

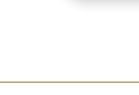

**1 Öffnen Sie die TrackMan-App und wählen Sie die Option "Spielen auf Range" aus** 

> Auswahl erscheint anschließend farbig hinterlegt auf. Bestätigen Sie den farbigen Bereich erneut.

- **2 Wählen Sie die Option "Range Training"**
- **3 Wählen Sie den Bereich "Rasen"** (bzw. bei Schlechtwetter den Bereich "Abschlag")

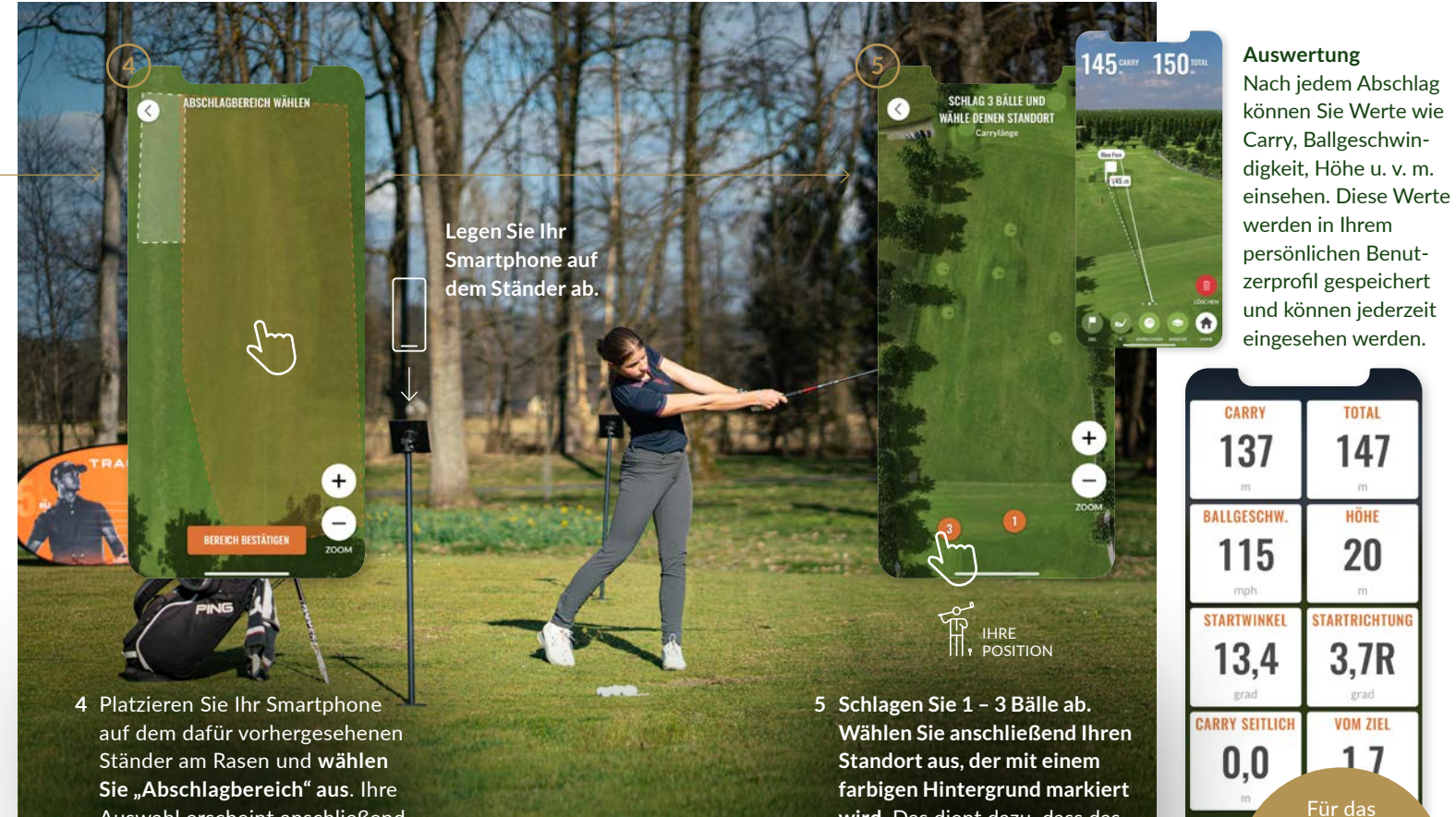

**wird.** Das dient dazu, dass das TrackMan-System Sie einwandfrei zuordnen kann. Nun sind Sie bereit zum Spielen – wir wünschen viel Vergnügen!

Spielen von virtuellen Plätzen können Sie im Büro ein iPad ausleihen.

**TOTAL** 

HÖHF